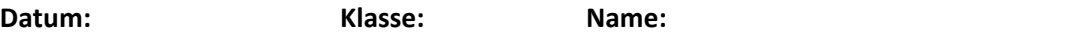

## **DIJKSTRA-ALGORITHMUS**

Führe den Algorithmus mit F als Startknoten aus.

Der erste Schritt ist schon durchgeführt. In den Ecken sind die zu bearbeitenden Knoten markiert.

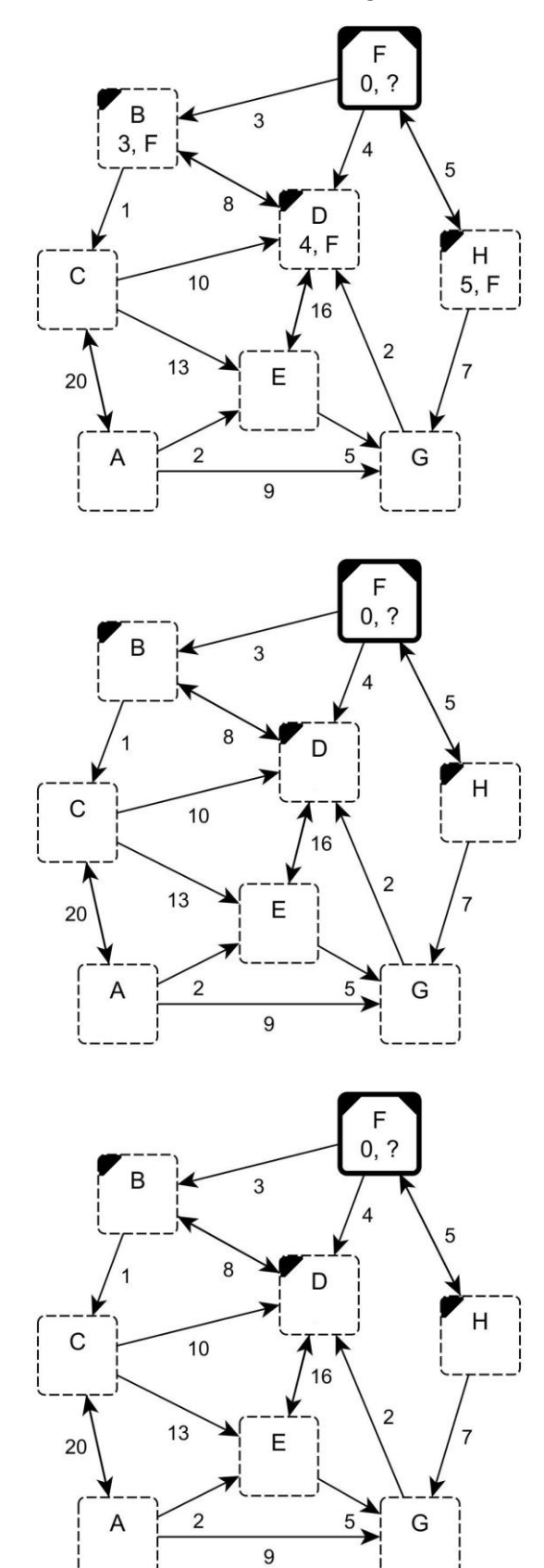

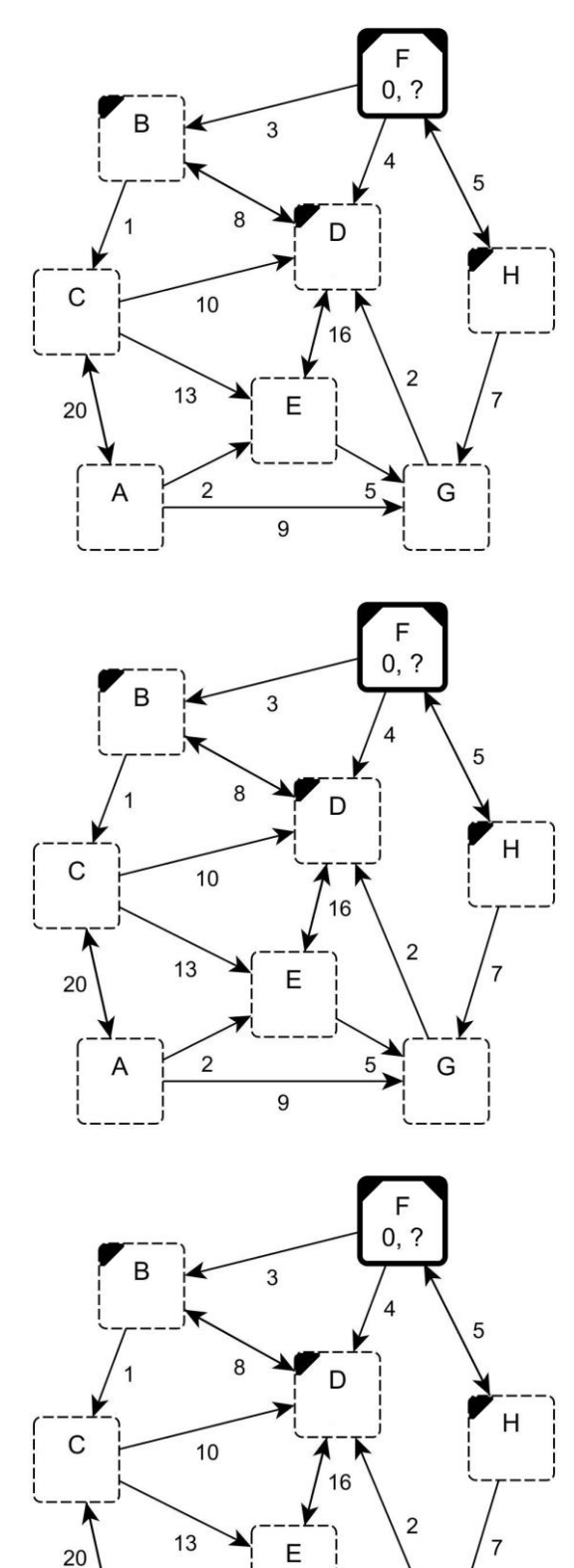

 $\overline{2}$ 

 $\overline{9}$ 

Α

 $\overline{5}$ 

G